# Компьютерные сети

Компьютерная сеть- это объединение двух или нескольких компьютеров с целью использования общих ресурсов

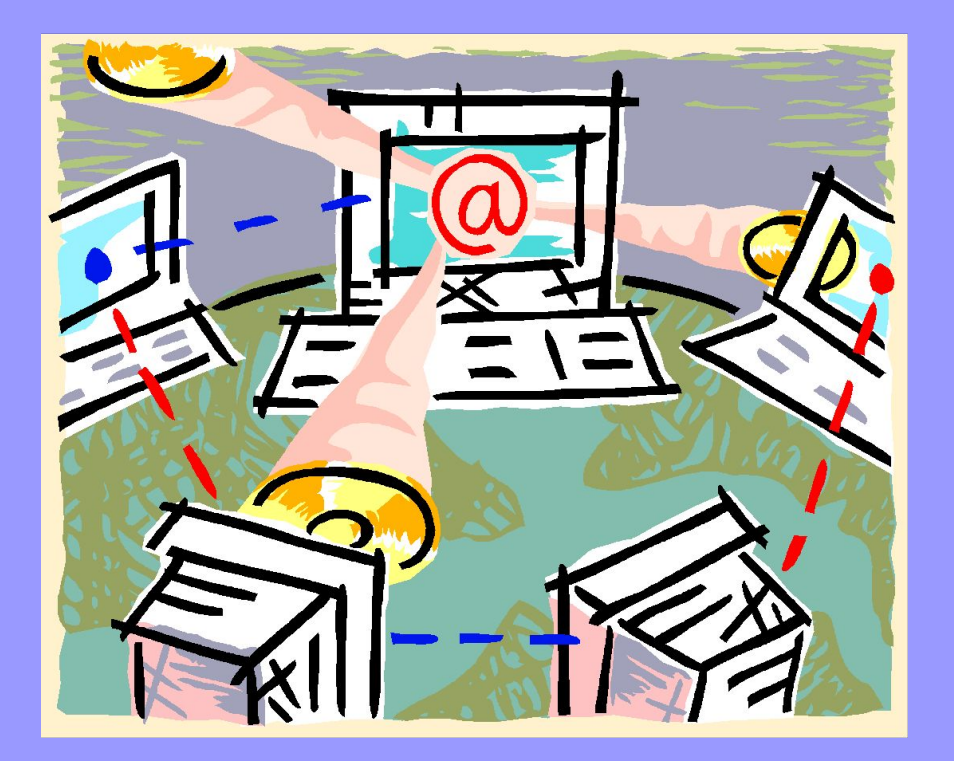

# Классификация

Компьютерные можно классифицировать по следующим параметрам:

- Топология;
- Ранг;
- Архитектура;
- Географическое распространение.

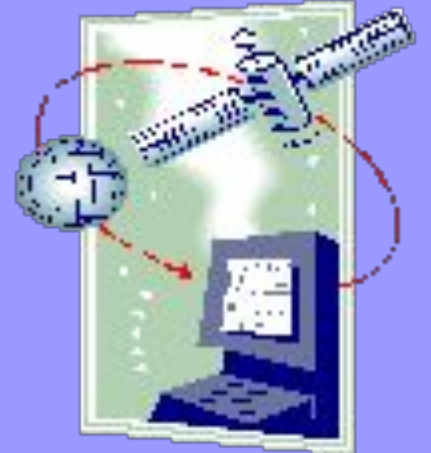

# Топология

Топология «Звезда»

Файл-сервер

Топология «Шина»

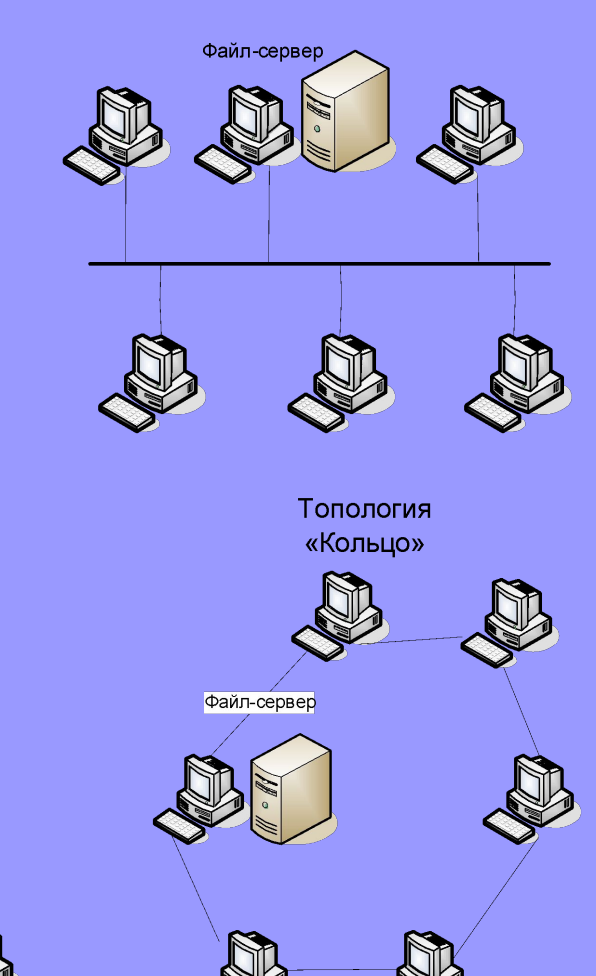

Это способ соединения компьютеров в сеть. Наиболее распространенные топологии:

- Линейная или Шина
- Кольцо
- Звезда

# Ранг

- Если все компьютеры в сети равноправны, то сети называют **одноранговыми**
- Аппаратное обеспечение одноранговой сети включает в себя:
	- Сетевой интерфейсный адаптер (сетевая карта);
	- Кабель и коннектор:
		- •Витая пара;
		- •Коаксиальный;
		- •Оптоволоконный;

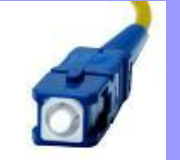

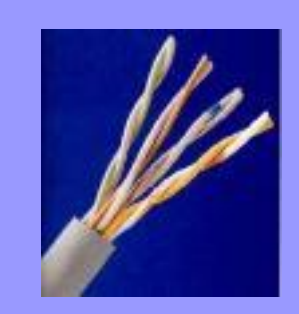

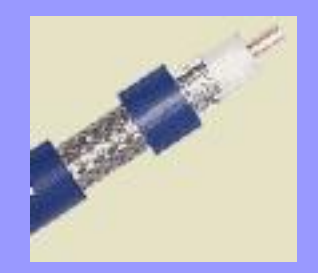

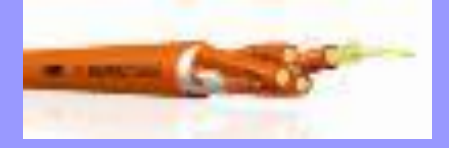

- Если в сети >10 компьютеров, то специально для увеличения производительности некоторые компьютеры выделяются для *обслуживания*, а точнее для хранения файлов и программ.
- Такие компьютеры называются **серверами** (to serve- обслуживать), все остальные компьютеры называются **рабочими станциями**, а сеть- называется **серверной**

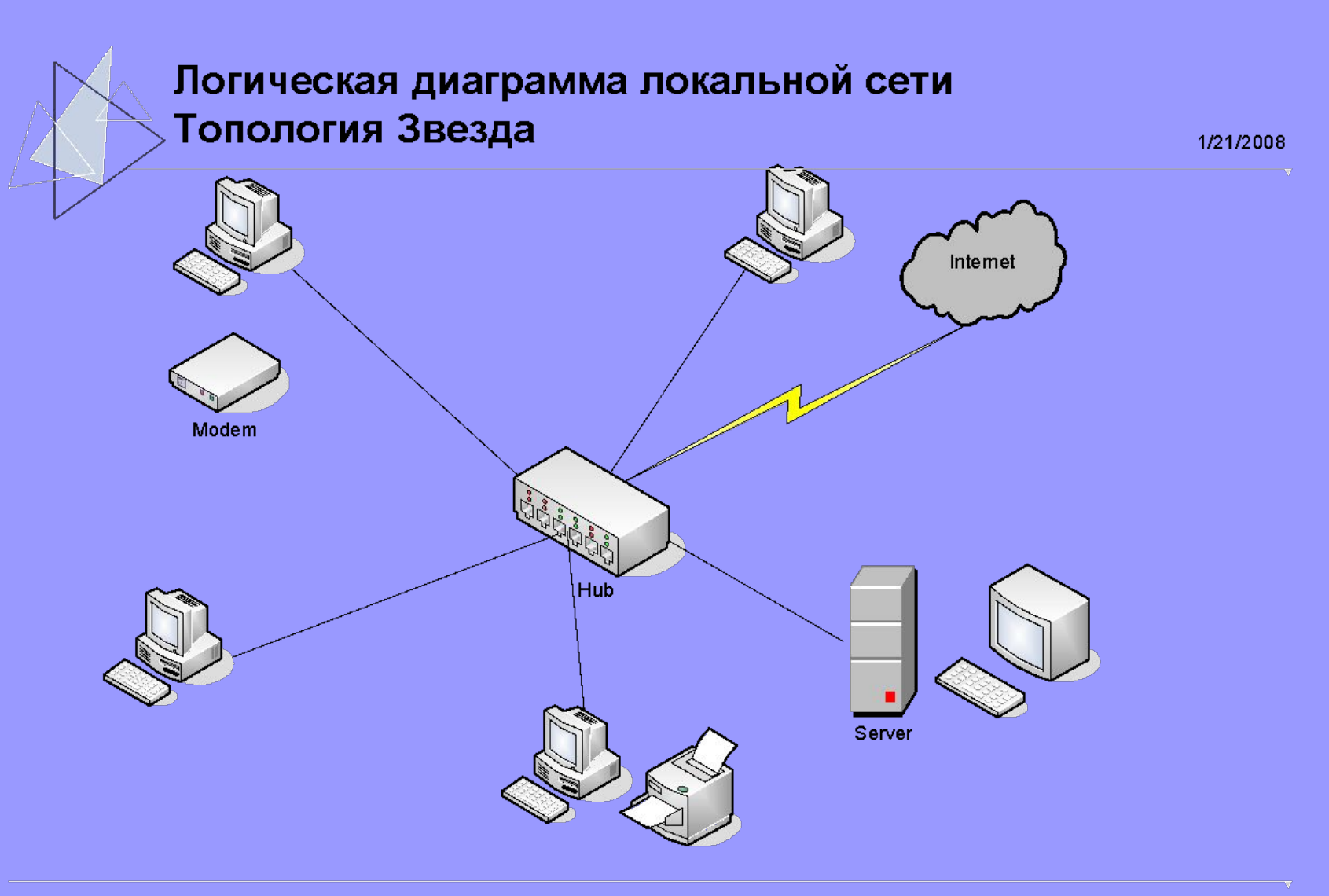

# Аппаратное обеспечение серверной сети включает в себя:

- Сетевой интерфейсный адаптер (сетевая карта);
- Кабель и коннектор;
- Хаб (Hub) (концентратор) получив пакет данных с одного порта, он рассылает его по всем остальным ;
- Свич (Switch)-коммутатор тот же хаб, только с "мозгами". Он запоминает, какой адрес на каждом его порту, и когда приходит пакет данных (а в заголовке пакета есть информация, кому и от кого), он его отсылает на нужный порт ;
- Роутер (Router)-маршрутизатор отыскивает наиболее короткий и рациональный путь прохождения информации ;

# Архитектура

- это структура сети, определяющая ее топологию, состав устройств и правила взаимодействия в сети.

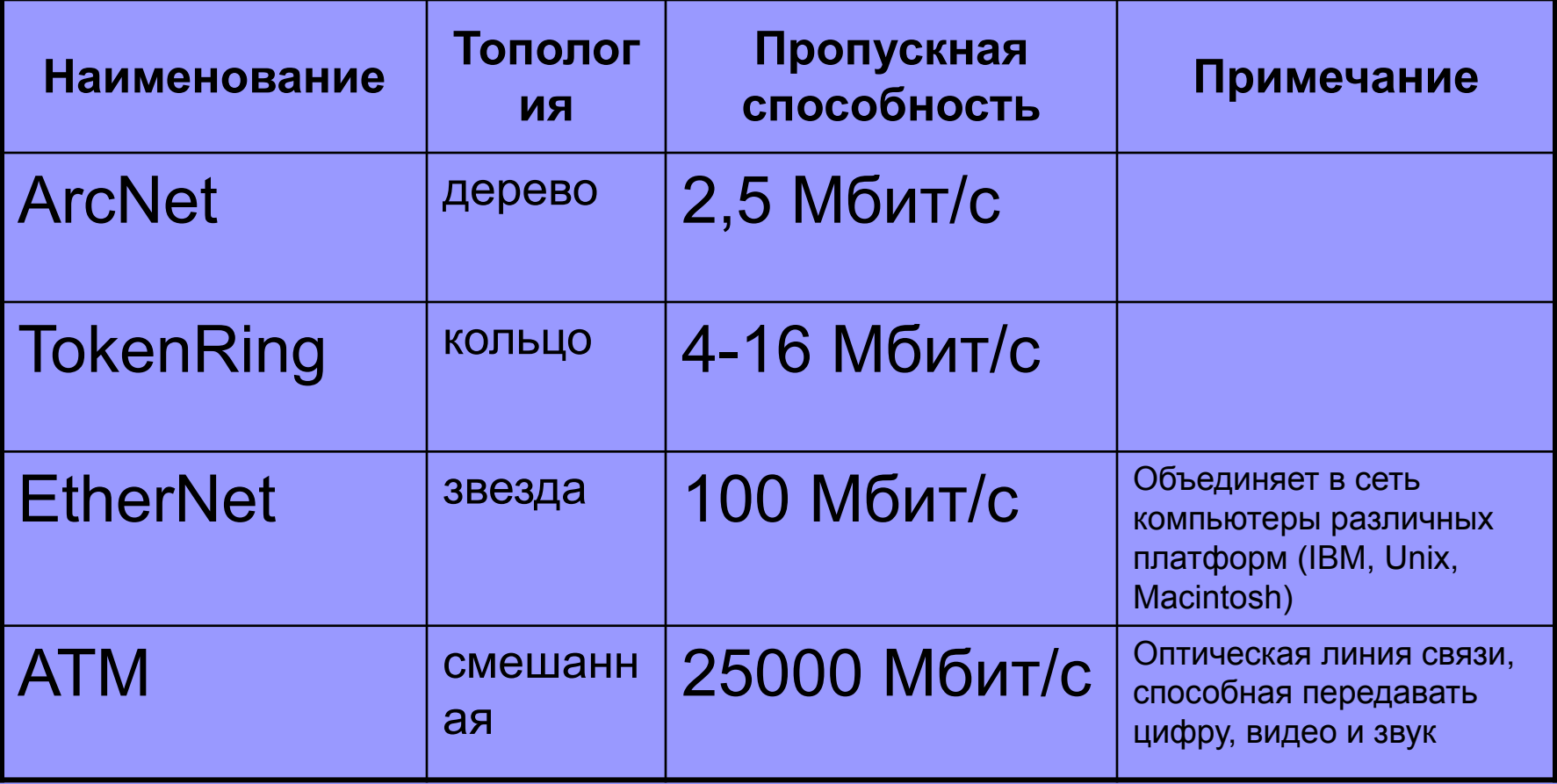

## Географическое распространение

### Сети делятся на

- Локальные
- Региональные
- Корпоративные
- Глобальные

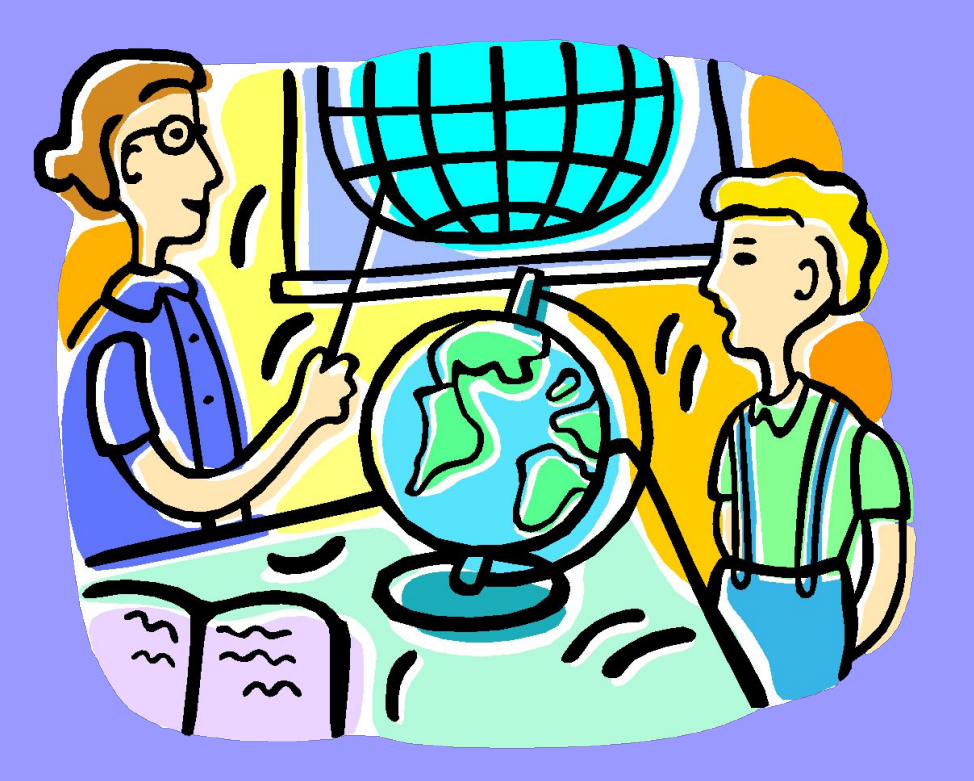

# Локальная сеть

- LAN (Local Area Network) локальная вычислительная сеть, связывает компьютеры в пределах одной комнаты, предприятия или учебного заведения
- Локальная сеть предоставляет пользователям, подключенным к сети доступ к различным периферийным ресурсам (принтеры, плоттеры, жесткие диски, модемы).

# Региональная сеть

• Региональная или городская сеть (MAN-Metropolitan Area NetWork)- сеть, которая обслуживает информационные потребности района или города (например СитиЛинк, Сампо)

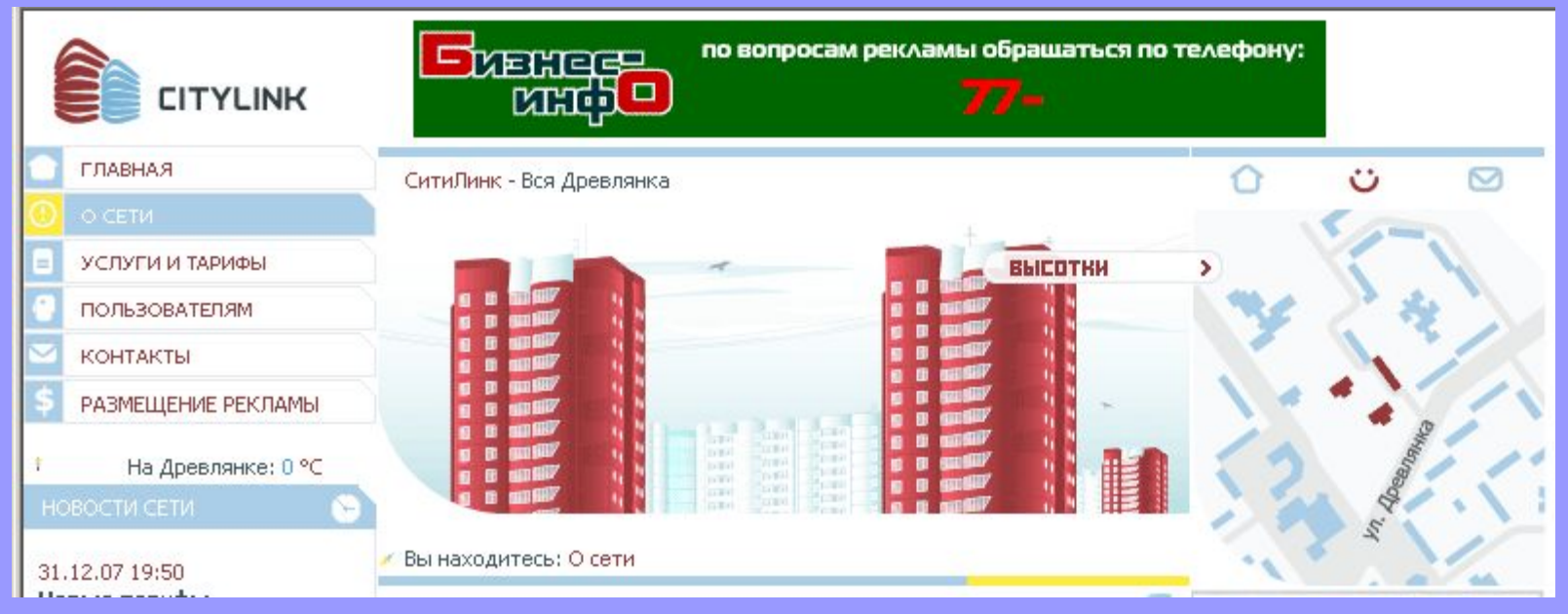

# Корпоративная сеть

• Предназначена для объединения **однородных** групп пользователей, находящихся на значительном расстоянии

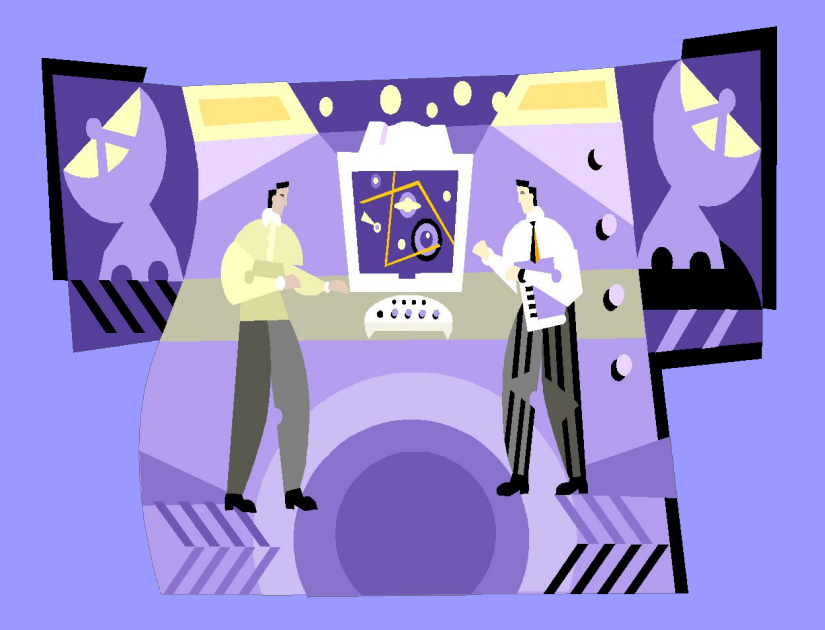

- СПД-Система Передачи Данных на железнодорожном транспорте.
- Так как СПД является носительницей стратегических интересов, то не все имеют равные права на подключение и работу в ней

Глобальная сеть

 $\bullet$  - сеть, объединяющая **разнородные** группы пользователей, находящиеся на значительном и незначительном расстоянии

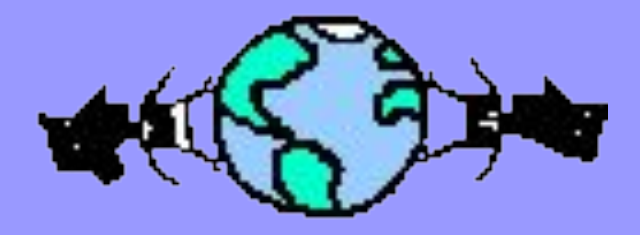

• - Наиболее распространенная глобальная сеть это-

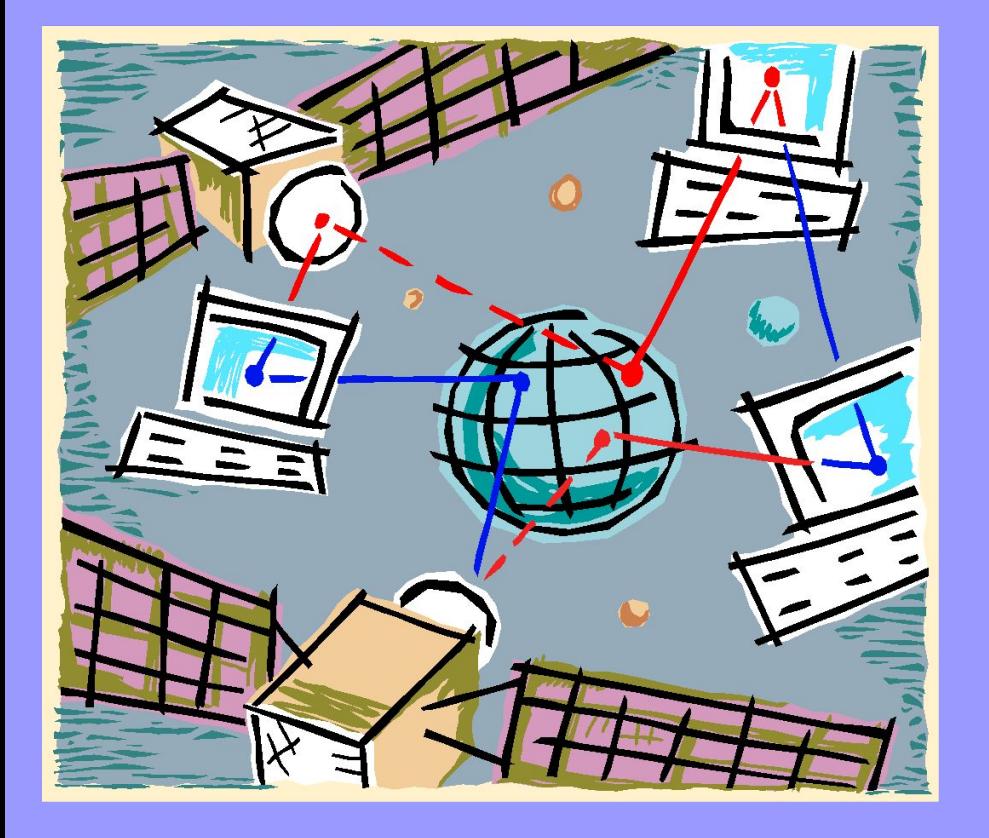

Интернет • Интернет (InterNet - между сетей) это глобальная компьютерная сеть, объединяющая многие локальные, региональные и корпоративные сети и включающая сотни миллионов компьютеров.

# Топология Интернета

- В каждой региональной, корпоративной, локальной сети, имеется хотя бы один компьютер, постоянно подключенный к Интернету с помощью линии связи с высокой пропускной способностью (≈20 Гбит/с). Это компьютер называется сервер Интернета.
- Основу, каркас сети Интернет составляют до 489 000 000 серверов.

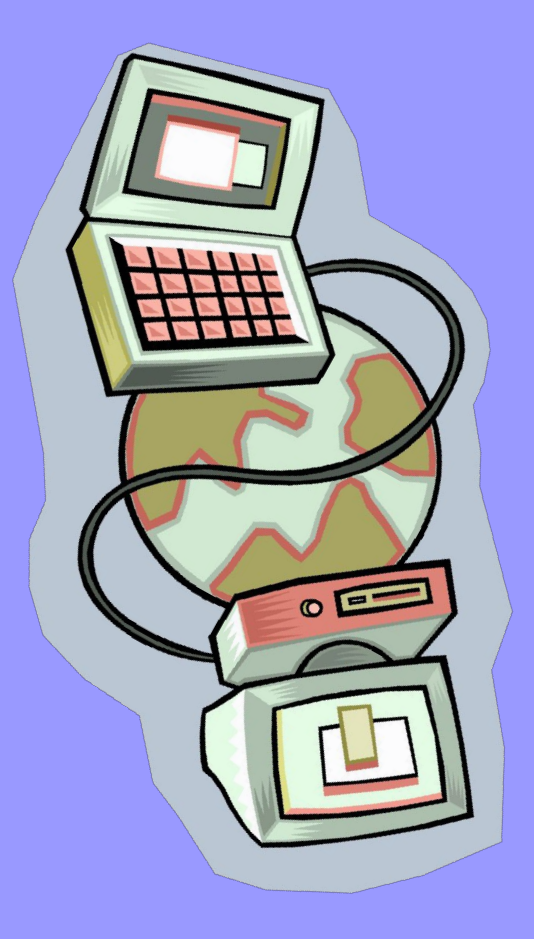

- В настоящее время наиболее мощные региональные сети функционируют в
- Северной Америке,
- Европе, Японии и Австралии.

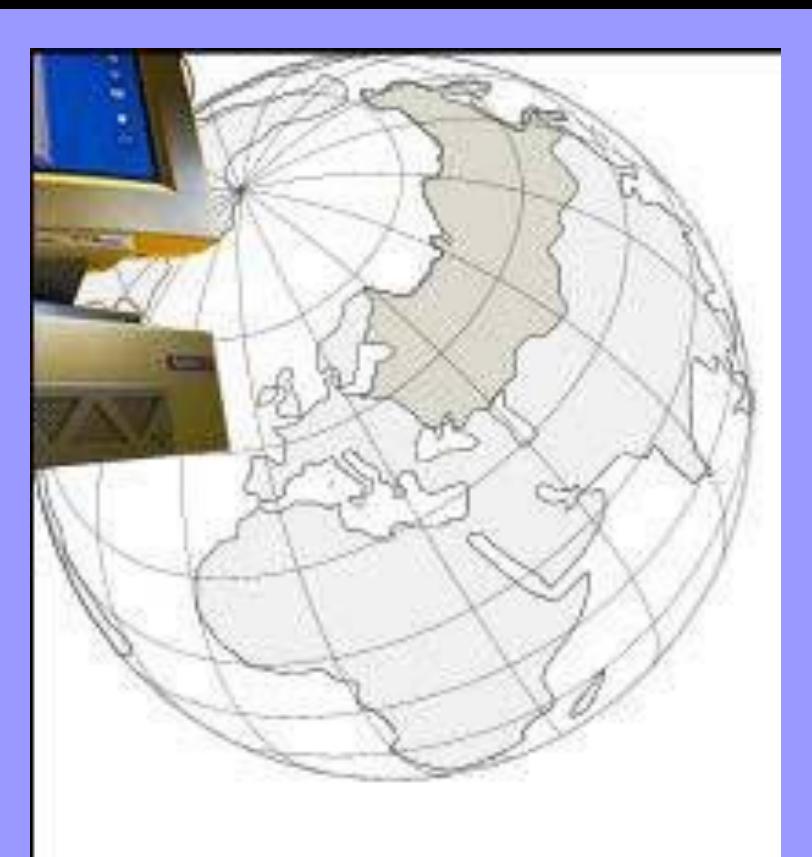

• Эти сети соединены между собой оптоволоконными линиями связи архитектуры ATM.

- Внутри региональных сетей информация передается также по оптоволоконным каналам, но с меньшей пропускной способностью (1-155 Мбит/с)
- Подключение к региональным сетям осуществляется через
	- Спутниковую антенну
	- Выделенную линию (медную),
	- Локальную сеть
	- телефонную линию (коммутируемую или некоммутируемую)
	- Радиоканалы

Сегмент сети, предоставляющий доступ к Интернету другому сегменту, называется провайдером

(provide- предоставлять)

### **Подключение к Интернету**

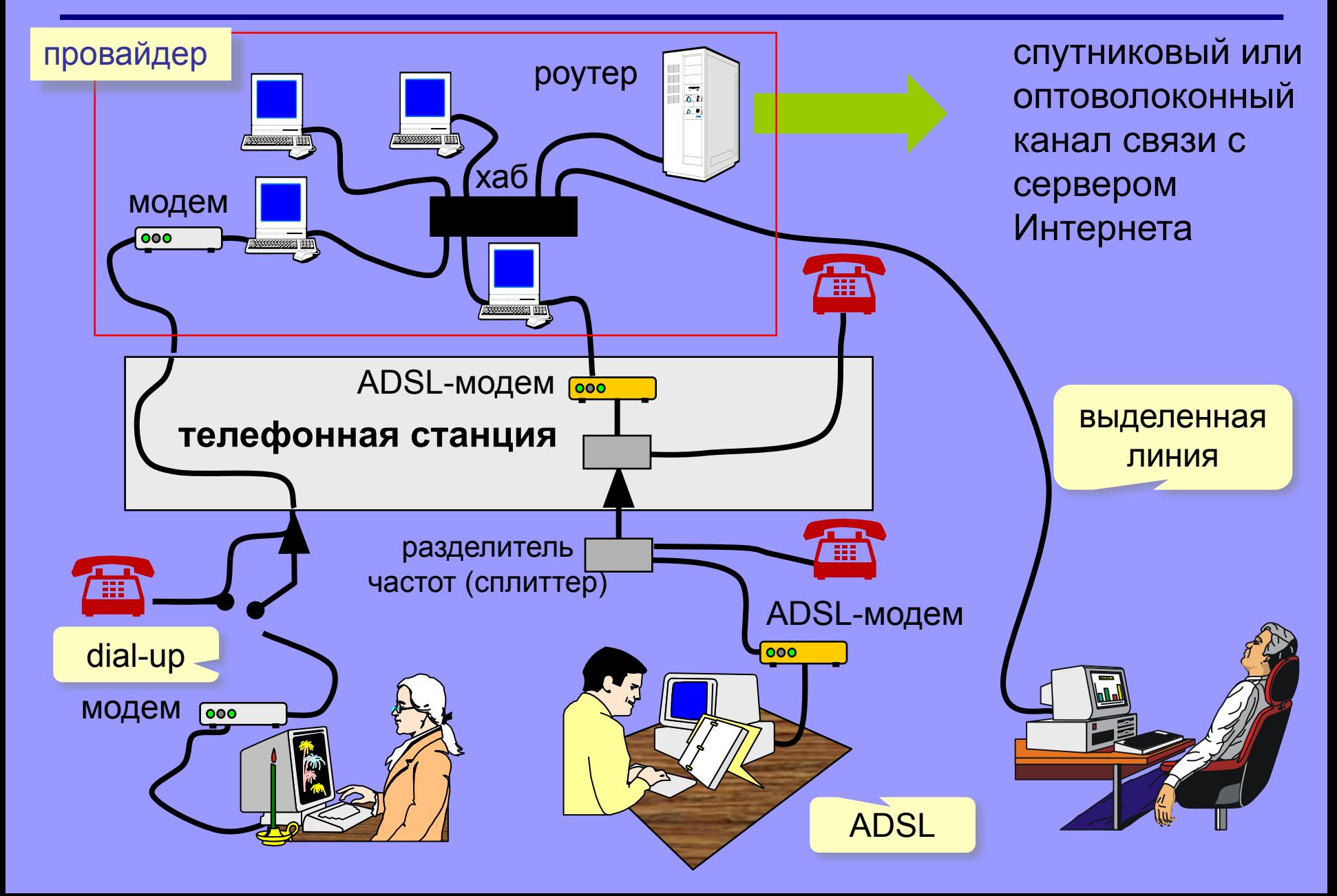

На сегодня число пользователей Интернета составляет:

- в Азии 436 000 000
- в Европе 321 000 000
- в Северной Америке 233 000 000
- В России-

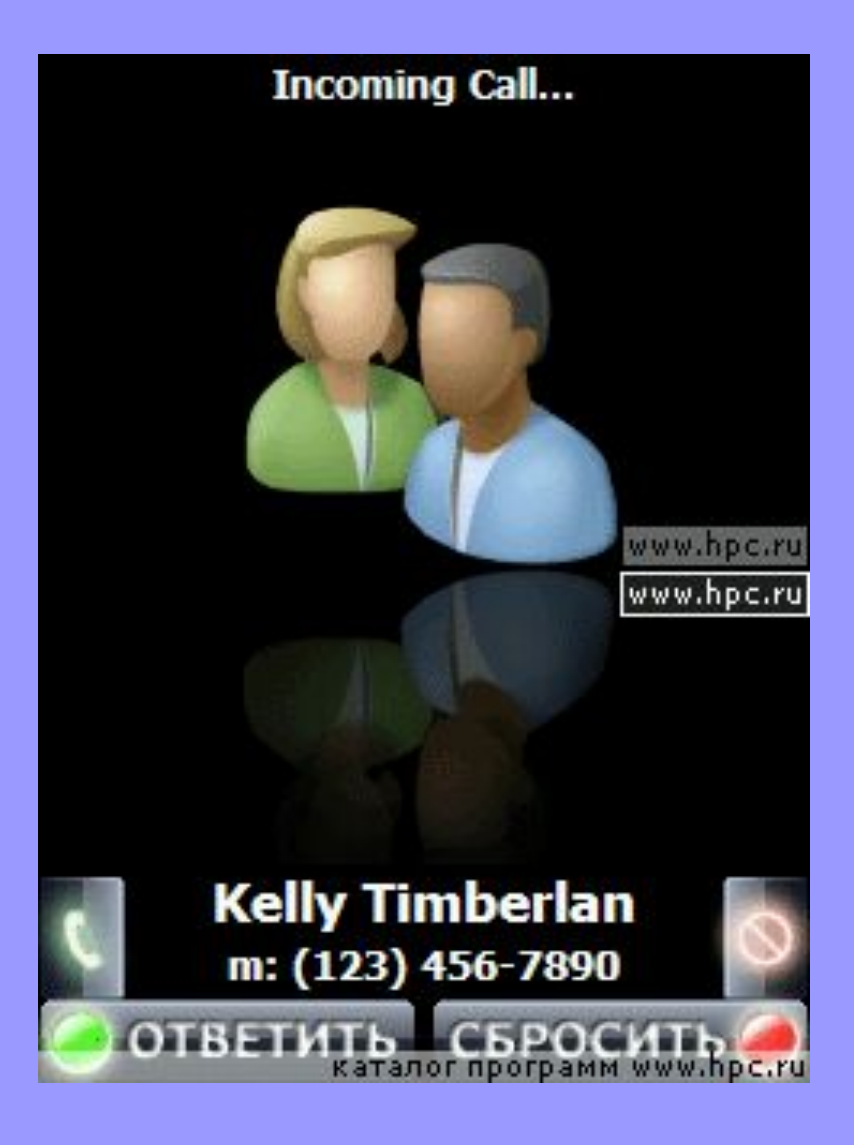

#### Определить удаленность сервера Интернета от локального компьютера можно с помощью программы tracert.exe

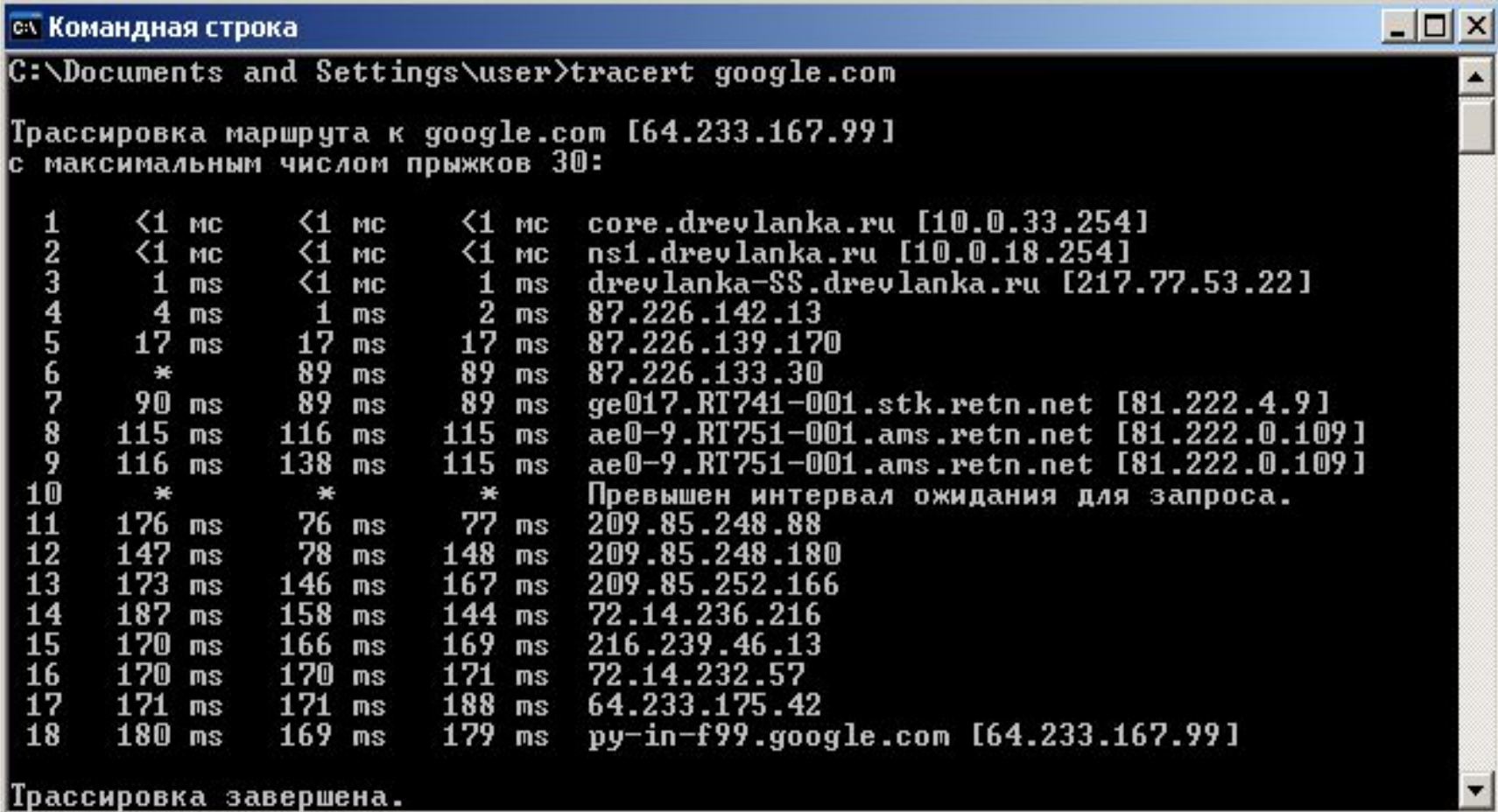

# Адресация в Интернете

• Каждый компьютер, имеющий доступ в Интернет имеет свой уникальный IP-адрес (IP-Internet Protocol)

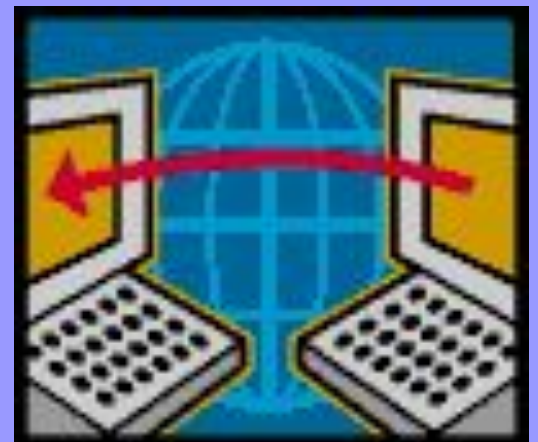

- 192.168.1.4 IP-адрес сервера ПКЖТ
- Каждое число в разряде изменяется в диапазоне 0-255.
- IP- адрес состоит из двух частей: первая является адресом сети, а вторая- адресом компьютера в этой сети

# IP- адрес

- **• Фактически IP-адрес- это двоичный 32 разрядный код.**
- **• Существует 232 = 4294967296 IP-адресов**
- IP-адреса выдает ICANN (The Internet Corporation for Assigned Names and Numbers), зарегистрированная в Калифорнии в 1998 году. ( www.icann.org ).
- Московский узел, раздающий IP-адреса доступен по адресу
	- *– ncc@ripn.net*
	- *– ncc@ussr.eu.net*
	- *– www.ripn.net*

### **IP-адреса**

0..255 0..255 0..255 0..255

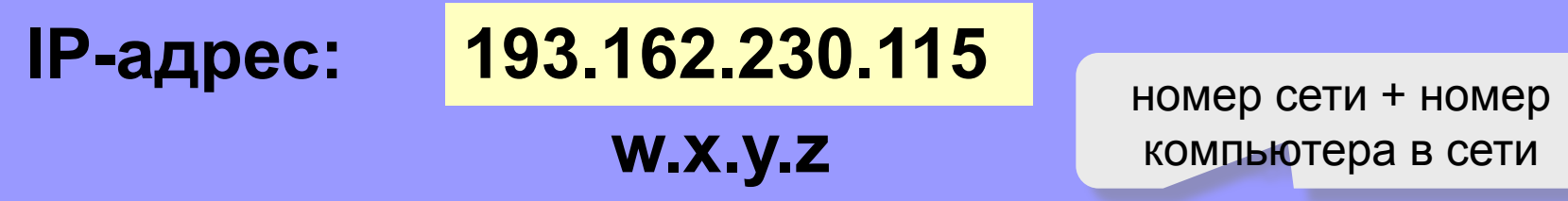

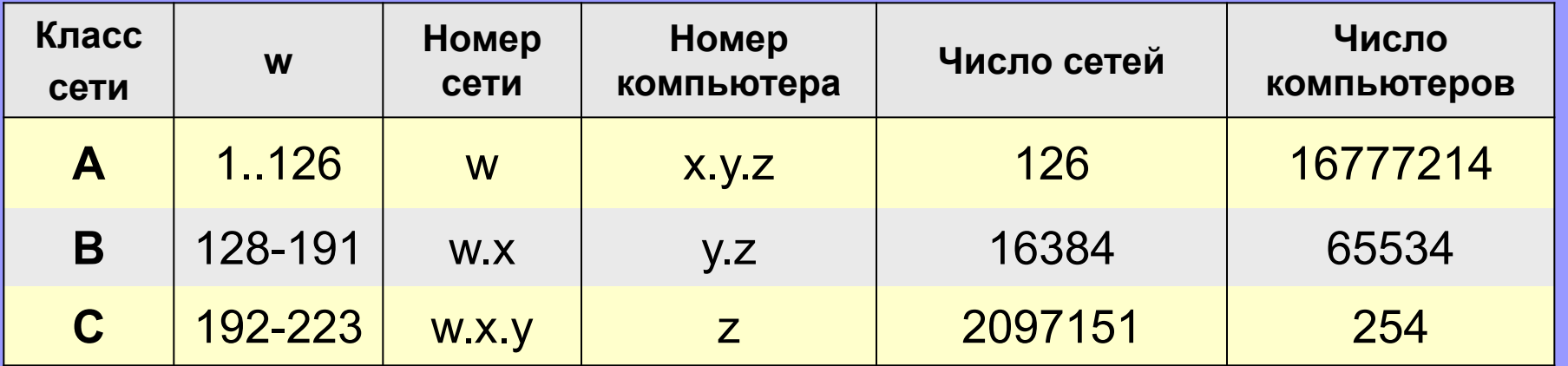

Классы **D** и **E** используются для служебных целей.

# DNS-адрес

- Компьютеры легко могут найти друг друга по IP- адресу, однако для человека IP- адрес неудобен, и, поэтому, была введена доменная система имен и адресов DNS(Domain Name System) (Domain от лат. dominium
	- владение)

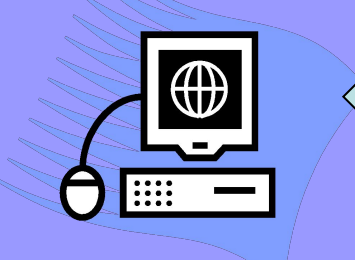

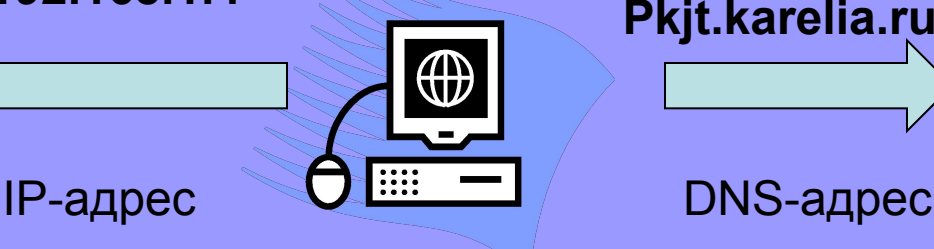

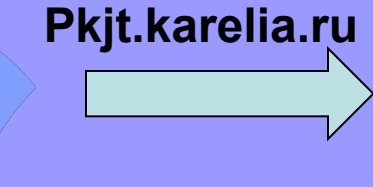

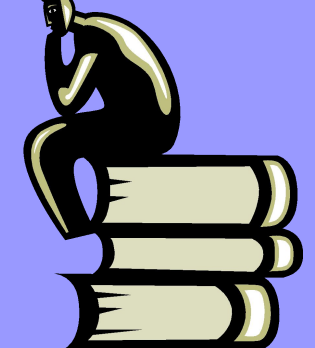

### **Преобразование адресов**

#### **DNS** *(Domain Name Service)* – служба доменных имен, которая преобразует доменный адрес в IP-адрес.

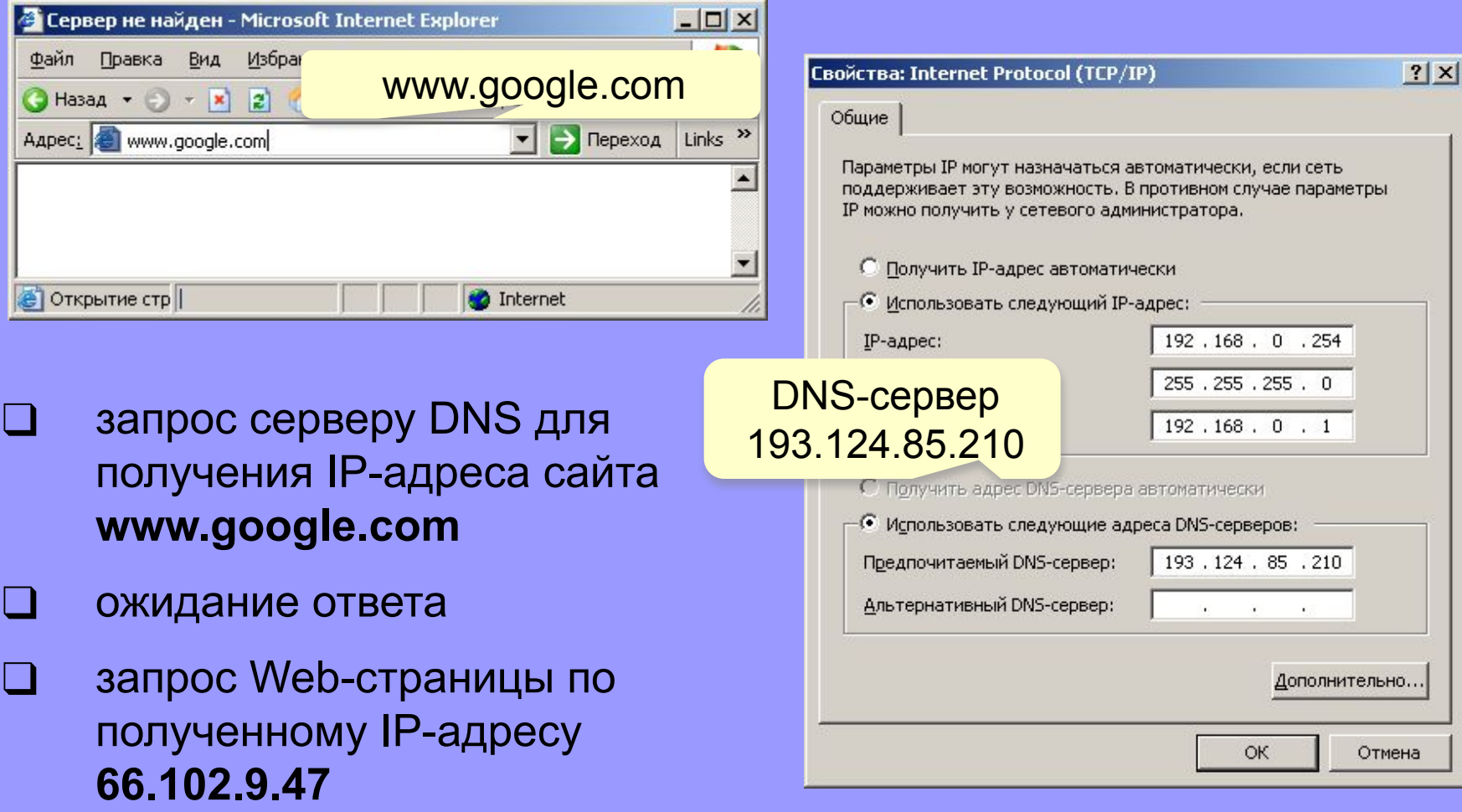

# DNS- адрес имеет иерархическую структуру

- В нем различаются домены
- Верхнего
- Второго
- Третьего уровня

Имя сервера Домен второго уровня Домен верхнего уровня **pkjt .karelia .ru**

Полное имя домена включает суффикс домена верхнего уровня и имена узлов (доменов) нижних уровней.

# Домены верхнего уровня бывают двух видов:

### Географические (двухбуквенные)

• .ru, .su, .us, .uk, .ua, .de, .fr , .fi, .br

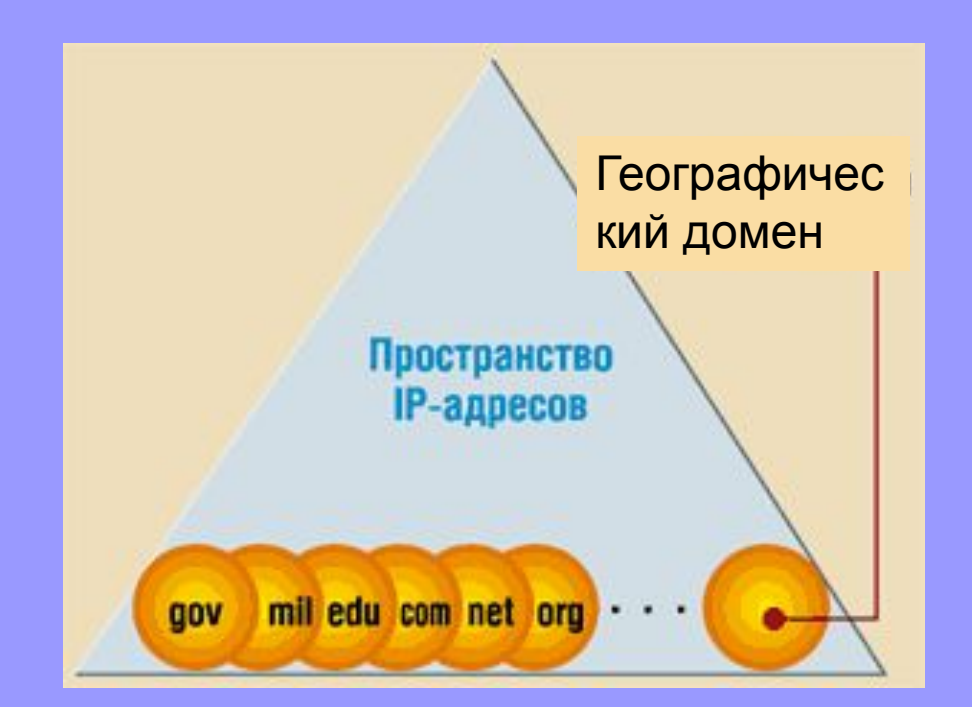

### Административные

• .aero, .asia, .biz, .cat, .com(коммерческие), .coop, .edu(образоват), .gov(правительств), .info, .jobs, .mobi, .int, .mil, .museum, .name, .net(коммуникац.), .org(общественные), .pro, .tel and .travel

**• Миллионный домен HANTI.RU зарегистрирован 17-SEP-07 01.02.33.431940 AM московского времени.**

Сеть Интернет функционирует благодаря протоколу TCP/IP

### **Transmission Control Protocol / Internet Protocol**

#### **Протокол управления передачей / Межсетевой протокол.**

- Передача информации по протоколу TCP/IP состоит из четырех этапов:
	- -1- протокол ТСР: разбиение информации на нумерованные пакеты;
	- -2- протокол IP: передача пакетов получателю;
	- -3- протокол TCP на стороне получателя: проверка комплектности полученных пакетов; -4- протокол TCP: восстановление искомой информации.
- IP-протокол обеспечивает доставку информации от компьютера отправителя к компьютеру – получателю, используя IP-адреса обоих компьютеров
- TCP-протокол обеспечивает разбиение файлов на пакеты в процессе передачи и сборку процессе получения

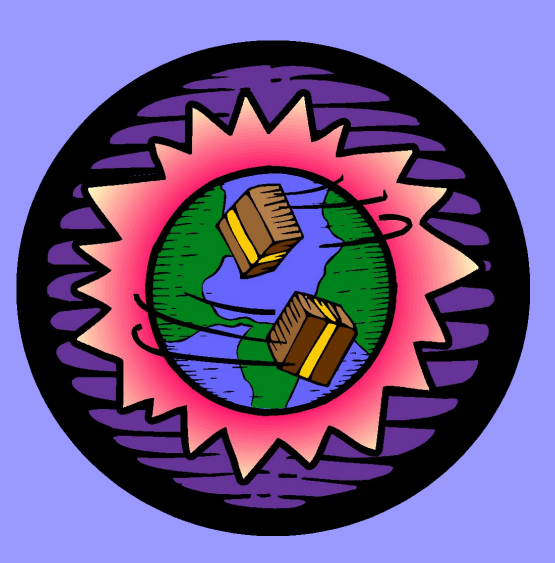

### **Протоколы служб Интернета**

- ❑ **HTTP (***HyperText Transfer Protocol***)**  служба WWW
- ❑ **FTP (***File Transfer Protocol***)** служба FTP
- ❑ **SMTP (***Simple Mail Transfer Protocol***)** отправка сообщений электронной почты
- ❑ **POP3 (***Post Office Protocol***)** прием сообщений электронной почты (требуется пароль)

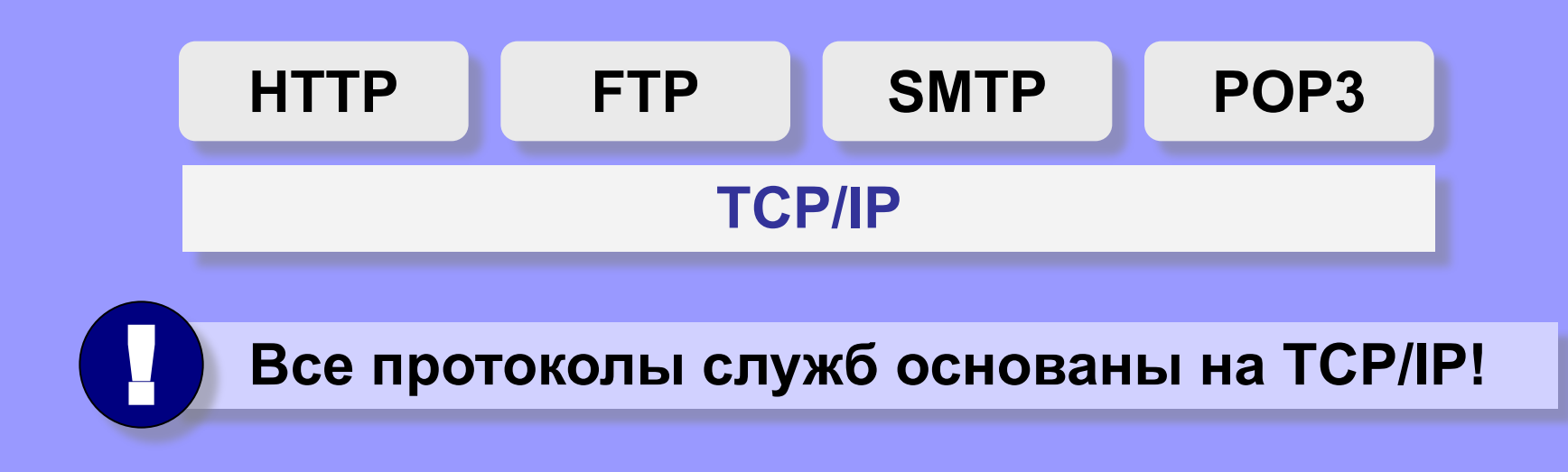

### **Возможности Интернета (службы, сервисы)**

- ❑ **WWW** (*World Wide Web)* гипертекстовые документы
	- **Гипертекст**  это текст, в котором каждое слово или словосочетания может быть активной ссылкой на другой документ
	- **Гипермедиа**  документы с активными ссылками, содержащие текст, рисунки, звук, видео.
- ❑ **Электронная почта** (**e-mail**)
- ❑ **FTP** (обмен файлами)
- ❑ **Форумы** (группы новостей, конференции, телеконференции)
- ❑ **Поисковые системы**
- ❑ **Интернет-телефон**
	- ❑ Skype + колонки + микрофон
	- ❑ Блогосфера

Электронная почта- это система обмена письмами в глобальных компьютерных сетях

• Для определения местонахождения почтового ящика адресата используется электронный адрес, имеющий след. формат:

**<Имя\_пользователя>**@**< адрес\_почтового\_ сервера>**

### **Электронная почта (e-mail)**

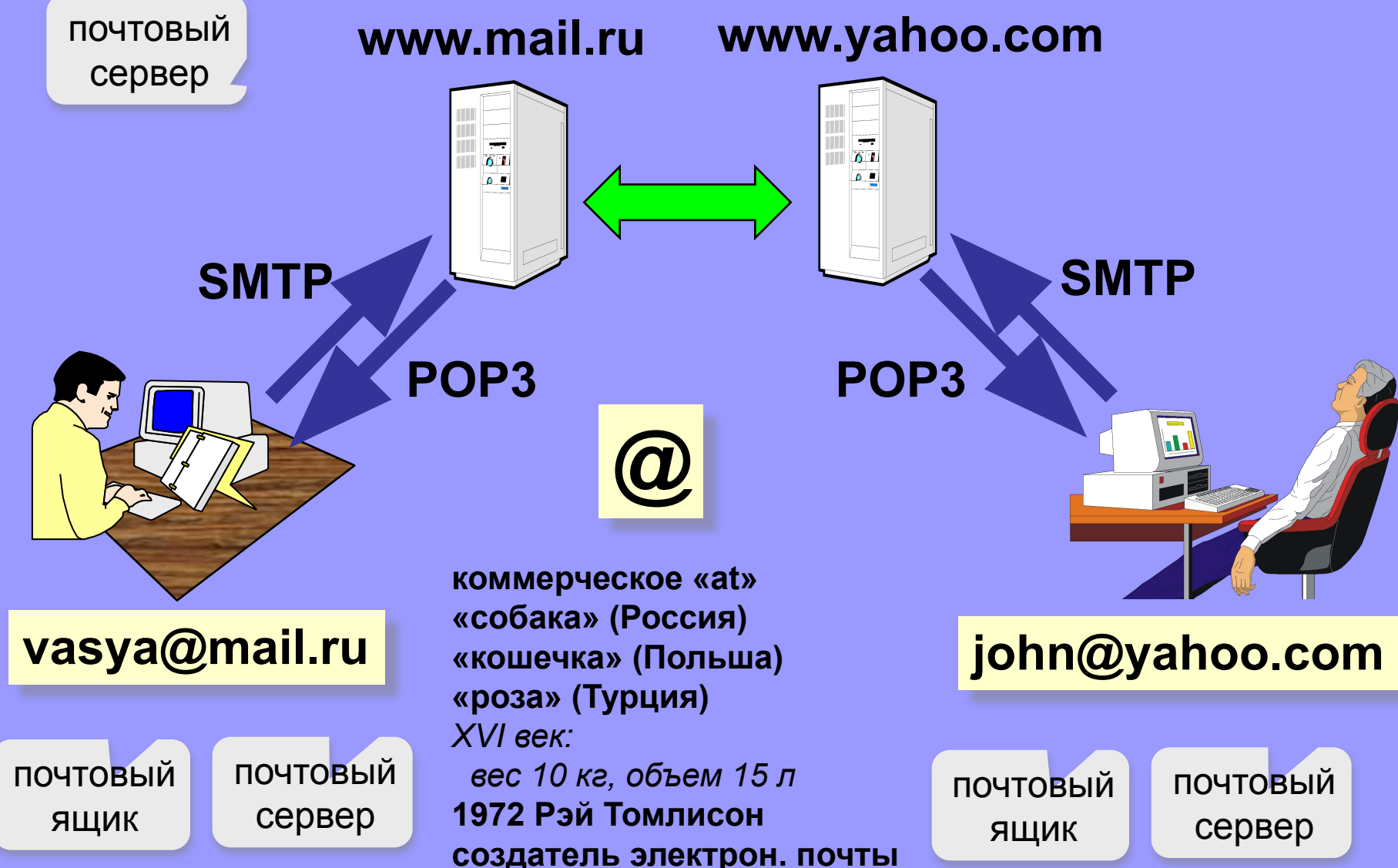

### **Сообщение электронной почты**

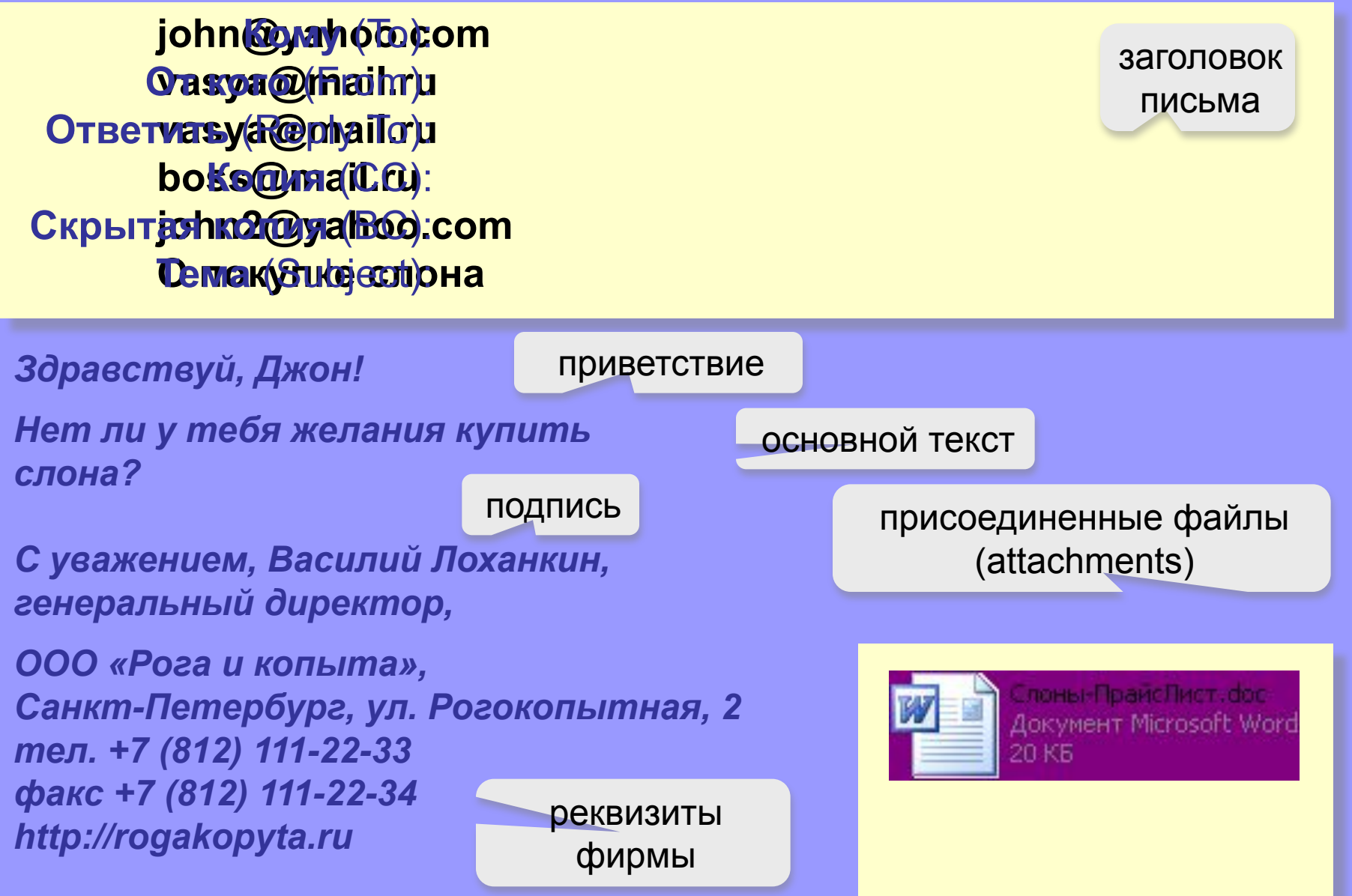

### **Почтовые программы**

- ❑ *Outlook Express*в составе *Windows*
- ❑ *Outlook*в составе *Microsoft Office*
- ❑ *TheBat* **(http://www.ritlabs.com)**

**Возможности:**

!

- создание сообщений, присоединение файлов
- прием и отправка сообщений
- пересылка сообщений (*forward*)
- автоматическая проверка почты через заданный интервал
- адресная книга (список контактов)
- сортировка сообщений по папкам

 **На многих серверах можно работать с почтой через** *Web***-сайт (***Web-***интерфейс)!**

- www.hotmail.com
- www.gmail.com
- www.yandex.ru
- www.mail.ru
- www.rambler.ru
- www.aport.ru

# Доступ к файловым архивам FTP

- *• Файловые архивы* это библиотеки, содержащие различную информацию - от программ до картинок, музыки, фильмов и просто текстовых файлов.
- Доступ к этим архивам осуществляется специальной программой FTP (File Transfer Programm), которая обращается к специальному серверу, управляющему файловым архивом на удаленной машине.
- Вся информация хранится в виде файлов, которые организованы в директории. Вообще говоря, FTPархив - это часть файловой системы, которая доступна для удаленного пользователя FTP-сервера. Важным свойством многих FTP-архивов является возможность так называемого анонимного доступа.

### **Служба FTP (файловые архивы)**

#### *Возможности*

- ❑ скачивание файлов c сервера (*download*)
- ❑ загрузка файлов на сервер (*upload*), в том числе Web-сайты

#### **Права доступа**

- *login*: кодовое имя пользователя
	- ❑ *password***:** пароль

#### **ftp:// user : asd @ files.vasya.ru**

#### *Анонимный вход* (в браузерах - автоматически)

- ❑ *login*: *anonymous*
- ❑ *password***:** любой

**ftp:// files.vasya.ru**

#### **Поиск файла на FTP-сервере**

- ❑ **dirinfo, readme, index**
- ❑ **ftpsearch.com**

### **Распространение программ через FTP**

- ❑ *freeware*бесплатные программы
- ❑ *registerware* бесплатная регистрация по электронной почте
- ❑ *shareware* (*try before you buy*) условно-бесплатные программы (ограничения по времени, раздражающие сообщения)
- ❑ *демо-версии*  демонстрация возможностей программ (ограничение функций)
- ❑ *бета-версии*  предварительные (отладочные) версии коммерческих программ, цель – нахождение ошибок

### **Телеконференции, форумы**

**Телеконференции (конференции, группы новостей) –** это дискуссии в форме обмена сообщениями.

#### **Модератор (администратор)** –

участник конференции, который имеет право удалять сообщения за:

- ▪ *off-topic* (посторонние сообщения, реклама)
- оскорбление участников
- нецензурную брань

**Ник** (англ. *nickname*) – прозвище, псевдоним.

#### **FAQ (***Frequently Asked Questions***)**

**ЧаВо (***Часто задаваемые вопросы***)** – список самых частых вопросов новичков и ответы на них.

**Тред (нить,** *thread***)** цепочка связанных сообщений, которая содержит вопрос, ответы на него и комментарии.

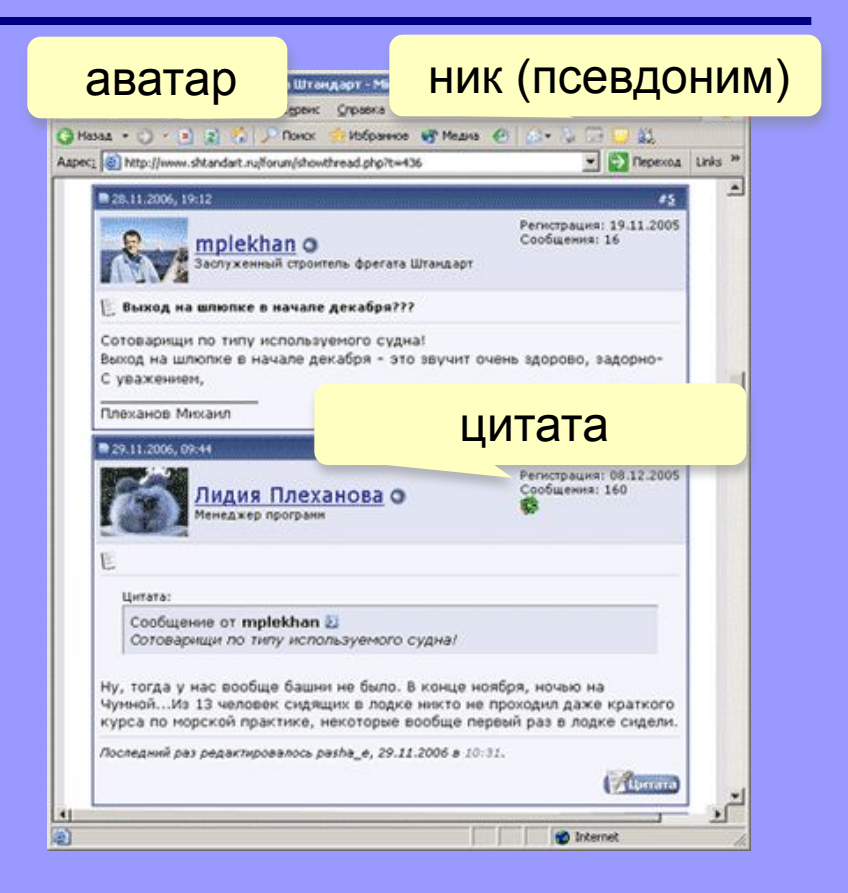

### **Поисковые системы**

**Индексы –** программы-роботы, которые постоянно обследуют Интернет и заполняют базы данных.

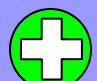

выдают много ссылок

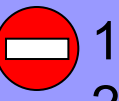

- 1) некоторые ссылки не соответствуют теме
- 2) сложно отобрать нужное

#### **www.google.comwww.google.com,**

**Каталоги** – базы данных, которые заполняются вручную л<del>юдьми-эксперта</del>ми (гидами). **www.yandex.ruwww.google.com, www.yandex.ru, www.rambler.ru**

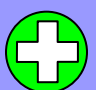

ссылки соответствуют рубрикам каталога

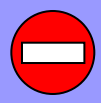

меньшее число ссылок

**www.yahoo.comwww.yahoo.com, www.google.comwww.yahoo.com,** 

**www.google.com, list.mail.ru, w.yandex.r** Гибридные еистемы <del>– индекс 4</del> каталог.

### **Общение в реальном времени (***online***)**

**Чаты (англ.** *chat* **– болтовня) обмен текстовыми сообщениями в реальном времени**

- ❑ Web-чаты (на Web-страницах): все равноправны
- ❑ IRC-чаты (*Internet relay Chat,* 1988) «разговор» на каналах, есть операторы канала с привилегиями

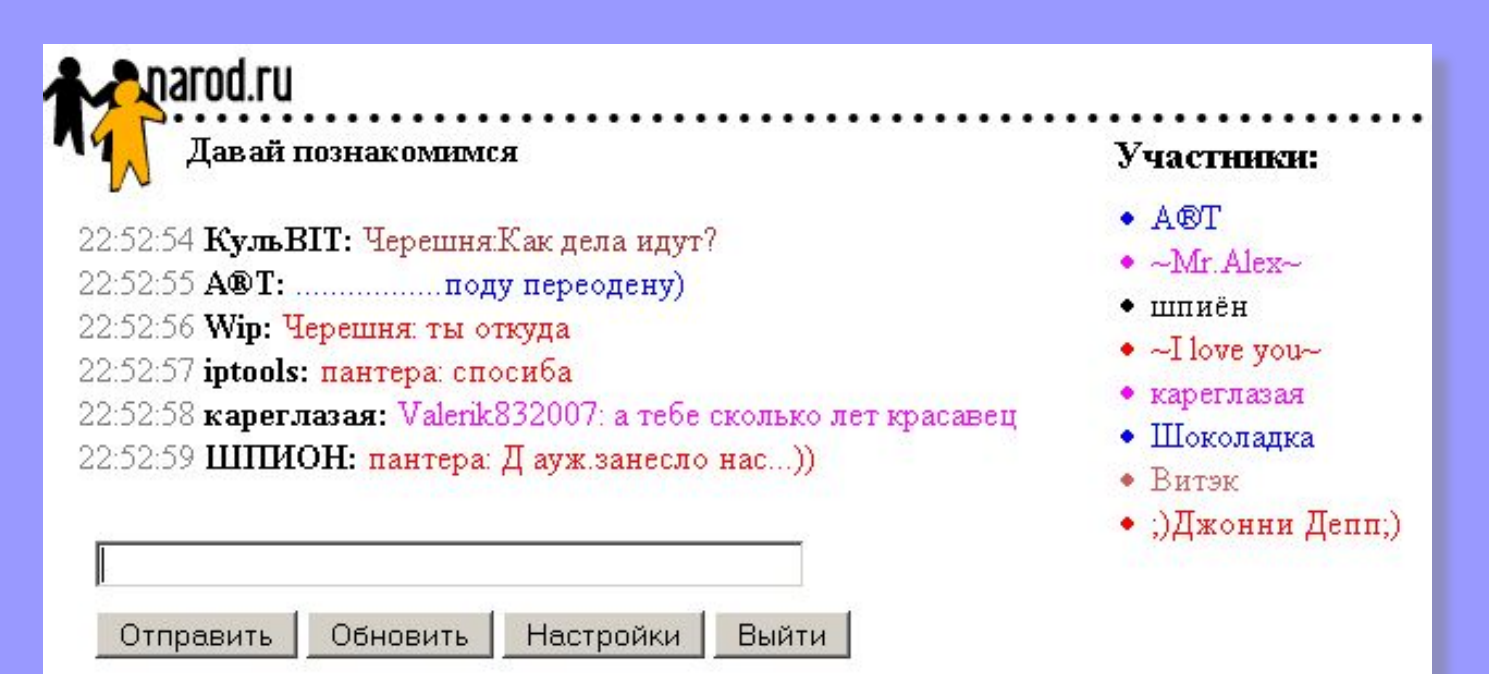

### **Общение в реальном времени (***online***)**

#### **ICQ (англ.** *I Seek You***), «аська», Интернет-пейджер.**

 **Регистрация: www.mirabilis.com,**

 **номер 23456789**

#### **Возможности:**

❑ диалог

- ❑ обсуждение в группе
- ❑ обмен файлами

**Русская версия icq.rambler.ru** 

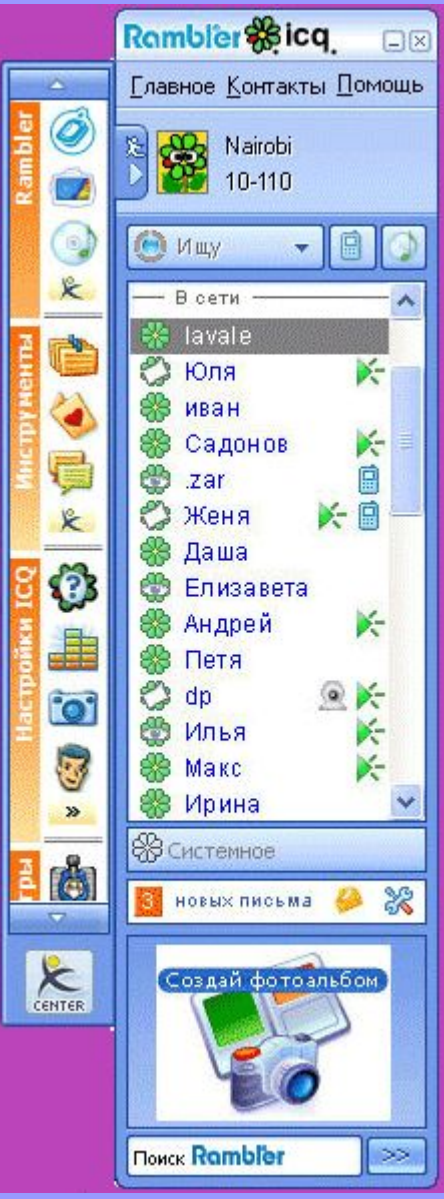

### **Интернет-телефон**

#### **Skype (**www.skype.comwww.skype.com, www.skype.ru**) разговор в реальном времени** Skype

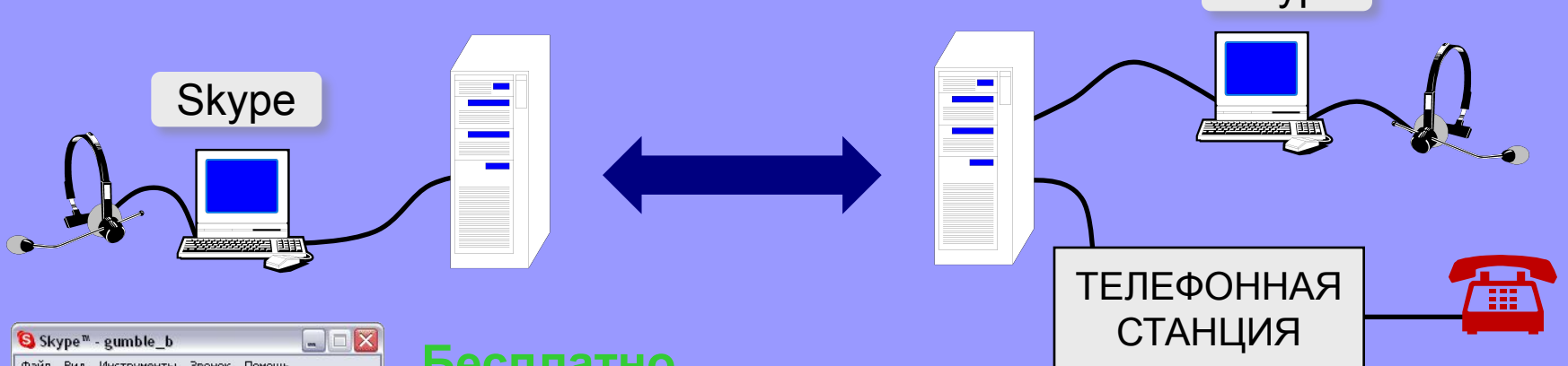

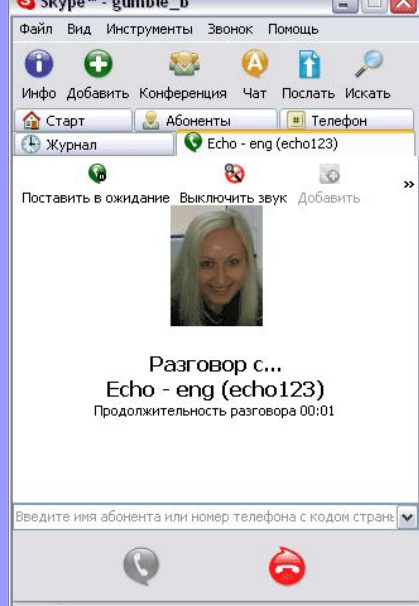

 $\bullet \bullet$  Pasrosop c Echo - eng (echo123) 6 656 в сети

#### **Бесплатно**

- Звонки *Skype Skype*
- Пересылка файлов
- Групповые и индивидуальные чаты
- Телеконференции (до 9 человек)

#### **За плату**

- Звонки на стационарные и мобильные телефоны
- Прием звонков с обычных телефонов в *Skype*
- Отправка и получение голосовых сообщений и SMS

### **Интернет через мобильный телефон**

#### **WAP (***Wireless Application Protocol***)**

- загрузка игрушек, музыки, погоды
- только сайты операторов связи, метеосайты, электронная почта, Интернет-магазины

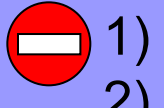

- 1) высокая стоимость (старые технологии)
	- 2) немного возможностей
- **GPRS (***General Packet Radio Service***)** или **EDGE (***Enhanced Data for Global Evolution***)**
	- встроенный браузер (*Opera Mini* сжатие страниц)
	- поддержка языка Java
	- встроенная программа для e-mail
	- можно использовать вместо модема для компьютера

#### **Смартфоны:** кроме того

- проигрывание музыки, видео
- съемка фото и видео
- операционная система, офисные программы

### **Нетикет**

#### **Нетикет (***net* **+** *etiquette***) – правила хорошего тона при общении в Интернете.**

#### **Электронная почта:**

- тема сообщения, приветствие, подпись
- не набирать предложения заглавными буквами
- не посылать большие файлы без договоренности
- не пересылать исполняемые файлы (\*.exe)
- не использовать нецензурных и жаргонных выражений

#### **Форумы:**

- прочитать список вопросов и ответов (FAQ, ЧаВо)
- не отклоняться от темы форума *(off-topic* «вне темы»*)*
- не набирать предложения заглавными буквами
- не оскорблять участников

#### **Чаты:**

- не встревать в чужой разговор
- не обижаться, если он ушел

Всемирная паутина WWW World Wide Web Мир Глобальный Паутина

• Это интерактивная гипертекстовая, информационнопоисковая система в Интернете.

# Технология WWW В основу

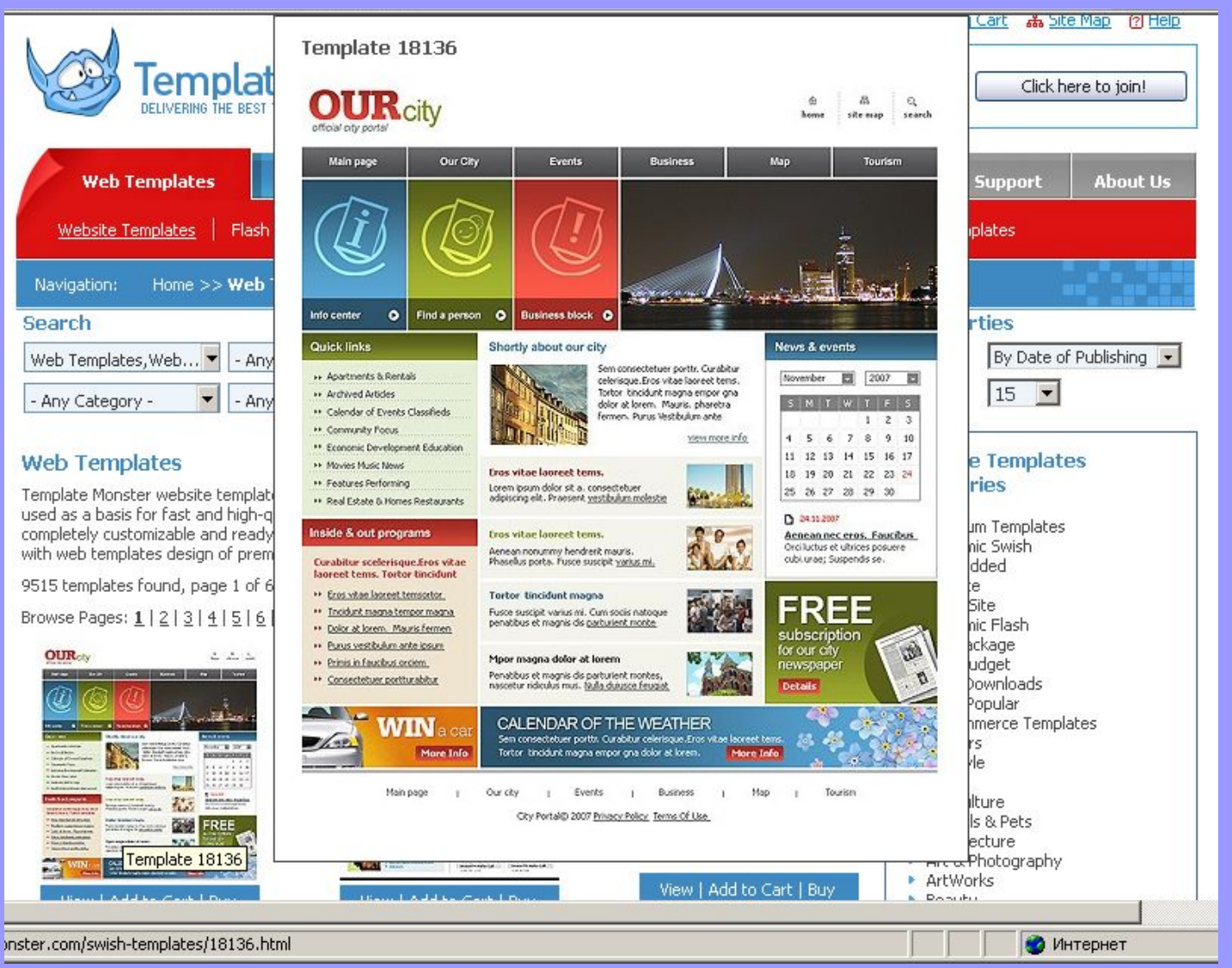

технологии WWW положена технология гипертекста, распространя емая на все компьютеры, подключенны е к сети Интернет (см. Протокол TCP/IP)

- В гипертекстовом документе текст структурируется, то есть в нем выделяются объекты- ссылки.
- При активации ссылки происходит переход на фрагмент документа, указанный в ссылке.
- Технология WWW позволяет создавать ссылки, которые реализуют переходы не только внутри исходного документа, но и на любой документ любого компьютера, подключенного в данный момент к Интернету

Гипертекстовые документы создаются с помощью следующих инструментов:

- **• Язык гипертекстовой разметки HTML**
- **• Язык гипертекстовой разметки XML**
- **• Язык гипертекстовой разметки WML**

# **HyperText Markup Language (HTML)**

- Язык гипертекстовой разметки HTML - язык разметки исходного текста вебдокумента, включающий специальные символы (теги), которые позволяют при просмотре сконструировать из текста дизайн.
- Файл , написанный на языке HTML имеет расширение .htm (.html)

В настоящее время широко используется связка языка HTML и языка программирования для web- PHP

- Что позволяет создавать сайт как конструктор из блоков:
- Сделали шапку сайта на языке HTML поместили её в отдельный фаил
- сделали левый блок с навигацией по сайту – поместили в отдельный файл и т.д.

# **EXtensible markup language (XML)**

• Язык гипертекстовой разметки XML расширяемый язык гипертекстовой разметки, используемый для создания и размещения документов в среде WWW. Язык XML использует структуру тегов и определяет содержание гипертекстового документа. XML позволяет автоматизировать обмен данными, не прибегая к существенному объему программирования.

# **Wireless markup language (WML)**

• Язык гипертекстовой разметки WML язык, предназначенный для отображения информации на маленьком экране мобильного телефона в соответствии с протоколом WAP. Для разработки приложений WML позволяет использовать языки XML и HTML.

### • Файлы гипертекстовой разметки (webстраницы) размещаются на отдельных компьютерах, называемых web-серверами и принадлежащих отдельным организациям или частным лицам.

# URL(Universal Resource Locator)

• Для поиска информации в Интернете используется Универсальный определитель ресурсов URL, который имеет следующий формат:

<**протокол\_доступа**>://<**имя\_сервера**>/<**путь\_к\_файлу**> http://www.glossary.ru/cgi-bin/gl\_sch2.htm ftp://cuteftp.com/pub/cuteftp/cute4232.exe

# Браузер

- Просмотр web-документов осуществляется с помощью специальных программ-просмотрщиков браузеров (To browse- просматривать)
- Наиболее распространенные браузеры:
	- Internet Explorer
	- Opera
	- Mozilla

### **Как возник Интернет?**

**1958** Создание ARPA (*Advanced Research Project Agency*) в США.

**1960-е** Проект компьютерной сети ARPANet

- в сети нет единого центра живучесть;
- при подключении новой сети не требуется ее переделка;
- связь между сетями через специальные
- узлы *шлюзы*;
- пакетный обмен данными;
- **1968** Первая сеть нового типа из 4-х компьютеров.
- **1972** В сети 50 университетов и лабораторий.
- **1974** Разработка протокола обмена данными **TCP/IP**
	- **Первые службы**:
		- **• TelNet**  удаленное управление компьютером в режиме командной строки
		- **• FTP** *(File Transfer Protocol)* прием и передача файлов
		- **• Электронная почта** (*e-mail, electronic mail*) обмен сообщениями

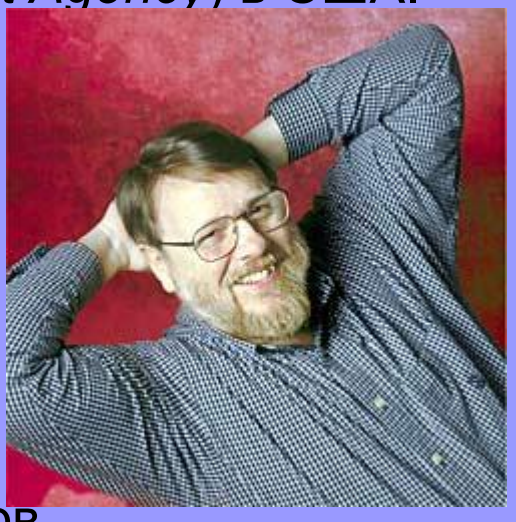

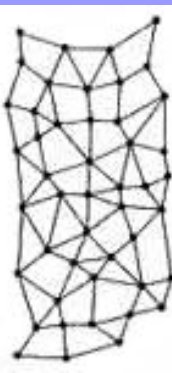

### **Как возник Интернет?**

- **1982** Европейская UNIX-сеть (до этого США, Канада, Англия)
- **1983** Сеть разделена на две части:
	- **• MilNet**  для военных целей США
	- **• Internet**  общедоступная сеть
- **1984** Система доменных имен (DNS) (адреса вида www.mail.ru)
- **1989** В Интернете 100 000 компьютеров.
- **1991** Разработка WWW *(World Wide Web) Т. Бернес-Ли*, обмен информацией в виде гипертекста
- **1991** Россия подключилась к Интернету.
- **1994** Первые Интернет-магазины.
- **2000** Более 20 млн сайтов.

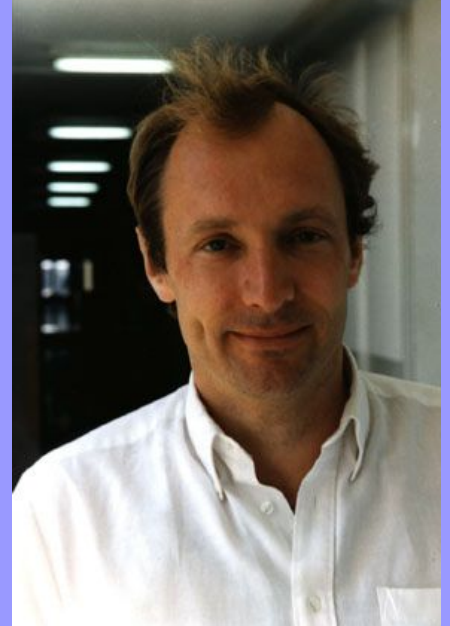

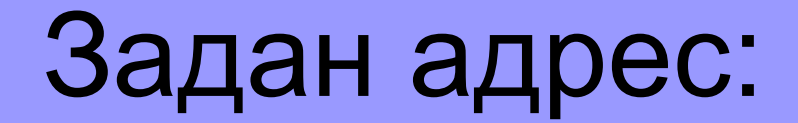